<sup>ФИО: Алейник Ста**нири Николевич**СТВО СЕЛЬСКОГО ХОЗЯЙСТВА РОССИЙСКОЙ ФЕДЕРАЦИИ</sup> **ФЕДЕРАЛЬНОЕ ГОСУДАРСТВЕННОЕ БЮДЖЕТНОЕ**  5258223550ea9fbeb237**26a51926363B3d\B163DfQ143\$CQBEXXLEEHHE BЫCШЕГО ОБРАЗОВАНИЯ «БЕЛГОРОДСКИЙ ГОСУДАРСТВЕННЫЙ АГРАРНЫЙ УНИВЕРСИТЕТ имени В.Я.ГОРИНА»** Документ подписан простой электронной подписью Информация о владельце: Должность: Ректор Дата подписания: 28.08.2023 00:44:30 Уникальный программный ключ:

**УТВЕРЖДАЮ** Декан инженерного факультета Стребков С.В.  $2023$  r.

# **РАБОЧАЯ ПРОГРАММА ДИСЦИПЛИНЫ (МОДУЛЯ) ПРОЕКТНЫЙ ПРАКТИКУМ**

Направление подготовки: 09.03.03 – Прикладная информатика

Направленность (профиль): Прикладная информатика в АПК

Квалификация: бакалавр

Год начала подготовки: 2023

Майский, 2023

Рабочая программа дисциплины (модуля) составлена с учетом требований:

 федерального государственного образовательного стандарта высшего образования по направлению подготовки 09.03.03 - Прикладная информатика, утвержденного приказом Министерства образования и науки РФ от 19 сентября 2017 г. № 922;

 порядка организации и осуществления образовательной деятельности по образовательным программам высшего образования – программам бакалавриата, программам специалитета, программам магистратуры, утвержденного приказом Министерства образования и науки РФ от 06.04.2021 No 245:

 профессионального стандарта «Системный аналитик», утвержденный приказом Министерства труда и социальной защиты Российской Федерации от 28 октября 2014 г. № 809н

#### **Составители:**

к.т.н., ст. преподаватель Клёсов Д.Н. к.т.н., доцент Ващенко Р.А.

Рассмотрена на заседании кафедры прикладной информатики и математики

« O4 » augedil 2023 г., протокол № 8

Зав. кафедр

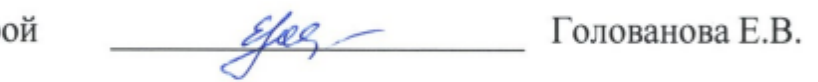

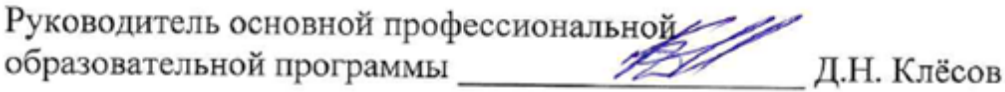

# **I. ЦЕЛЬ И ЗАДАЧИ ДИСЦИПЛИНЫ**

Проектный практикум – самостоятельный раздел дисциплины Проектирование информационных систем.

**1.1. Цель дисциплины** – получение умений и отработка навыков проведения работ по моделированию предметных областей, проектированию информационных систем, выработки умений по реализации проектов ИС.

#### **1.2. Задачи:**

- освоение студентами методов проведения анализа предметной области;

- выявление задач автоматизации;

- построение проекта ИС и планирования проектных работ.

# **II. МЕСТО ДИСЦИПЛИНЫ В СТРУКТУРЕ ОСНОВНОЙ ПРОФЕССИОНАЛЬНОЙ ОБРАЗОВАТЕЛЬНОЙ ПРОГРАММЫ (ОПОП)**

#### **2.1. Цикл (раздел) ОПОП, к которому относится дисциплина**

Патологическая физиология относится к дисциплинам обязательной части (Б1.О.24 ) основной образовательной программы.

#### **2.2. Логическая взаимосвязь с другими частями ОПОП**

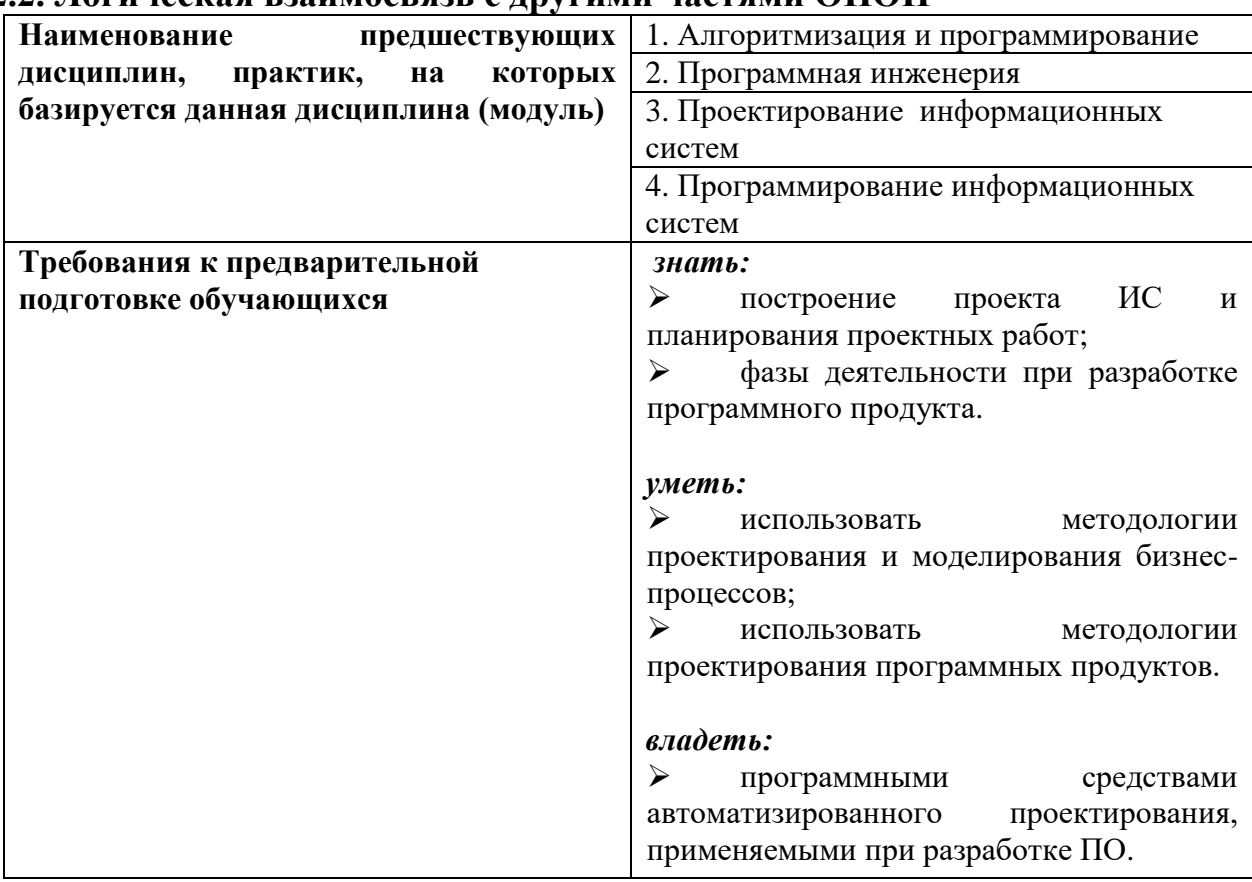

Знания, полученные при изучении дисциплины «Проектный практикум» используются при изучении дисциплины: «Разработка мобильных приложений».

### **III. ПЕРЕЧЕНЬ ПЛАНИРУЕМЫХ РЕЗУЛЬТАТОВ ОБУЧЕНИЯ ПО ДИСЦИПЛИНЕ, СООТНЕСЕННЫХ С ПЛАНИРУЕМЫМИ РЕЗУЛЬТАТАМИ ОСВОЕНИЯ ОБРАЗОВАТЕЛЬНОЙ ПРОГРАММЫ**

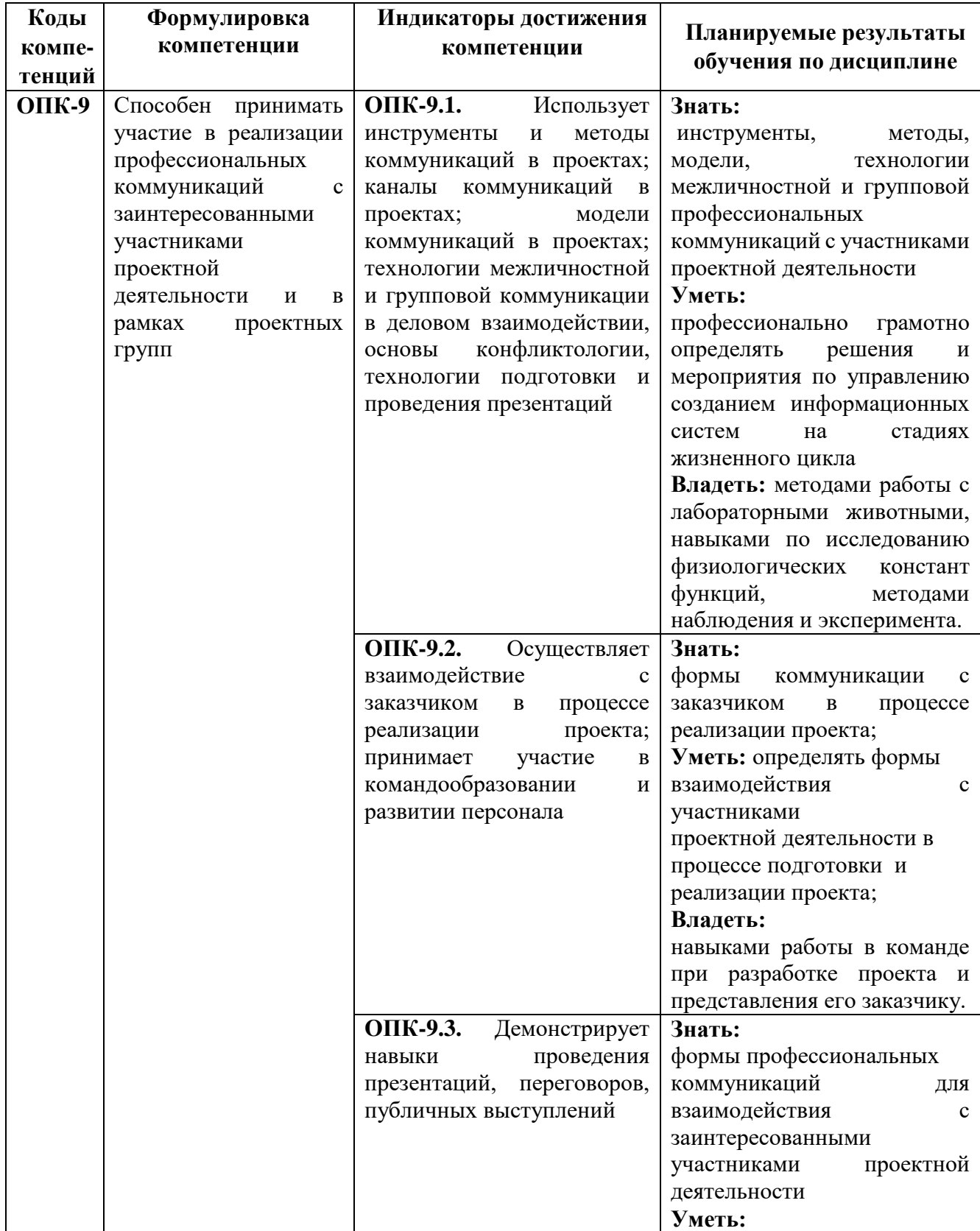

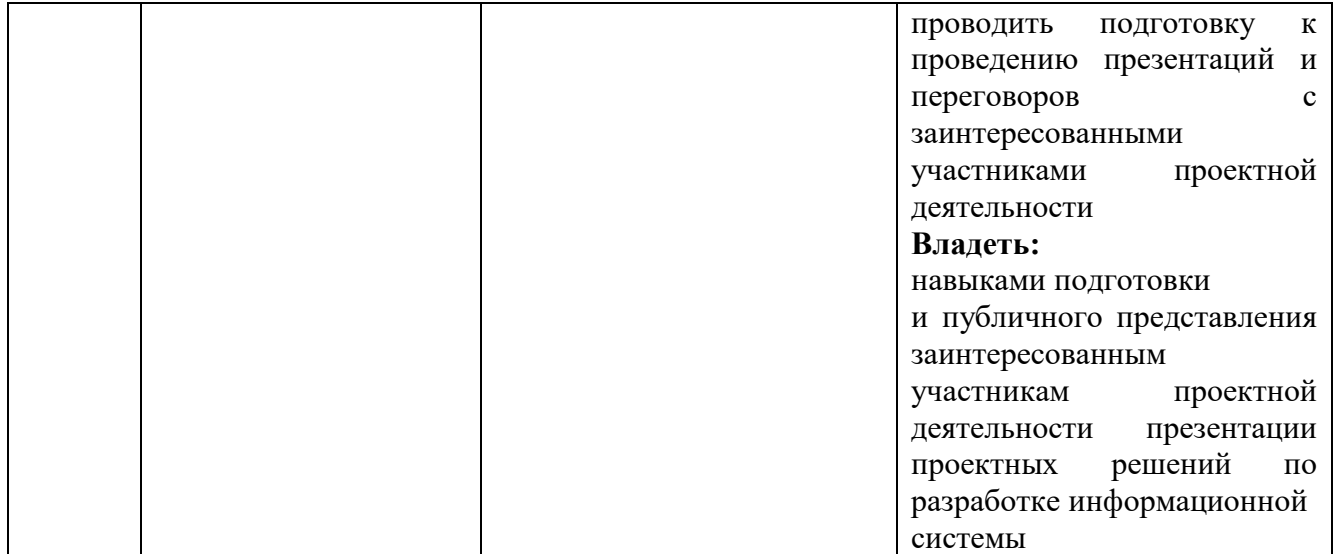

# **IV. ОБЪЕМ, СТРУКТУРА, СОДЕРЖАНИЕ ДИСЦИПЛИНЫ, ВИДЫ УЧЕБНОЙ РАБОТЫ И ФОРМЫ КОНТРОЛЯ ЗНАНИЙ**

### **4.1. Распределение объема учебной работы по формам обучения**

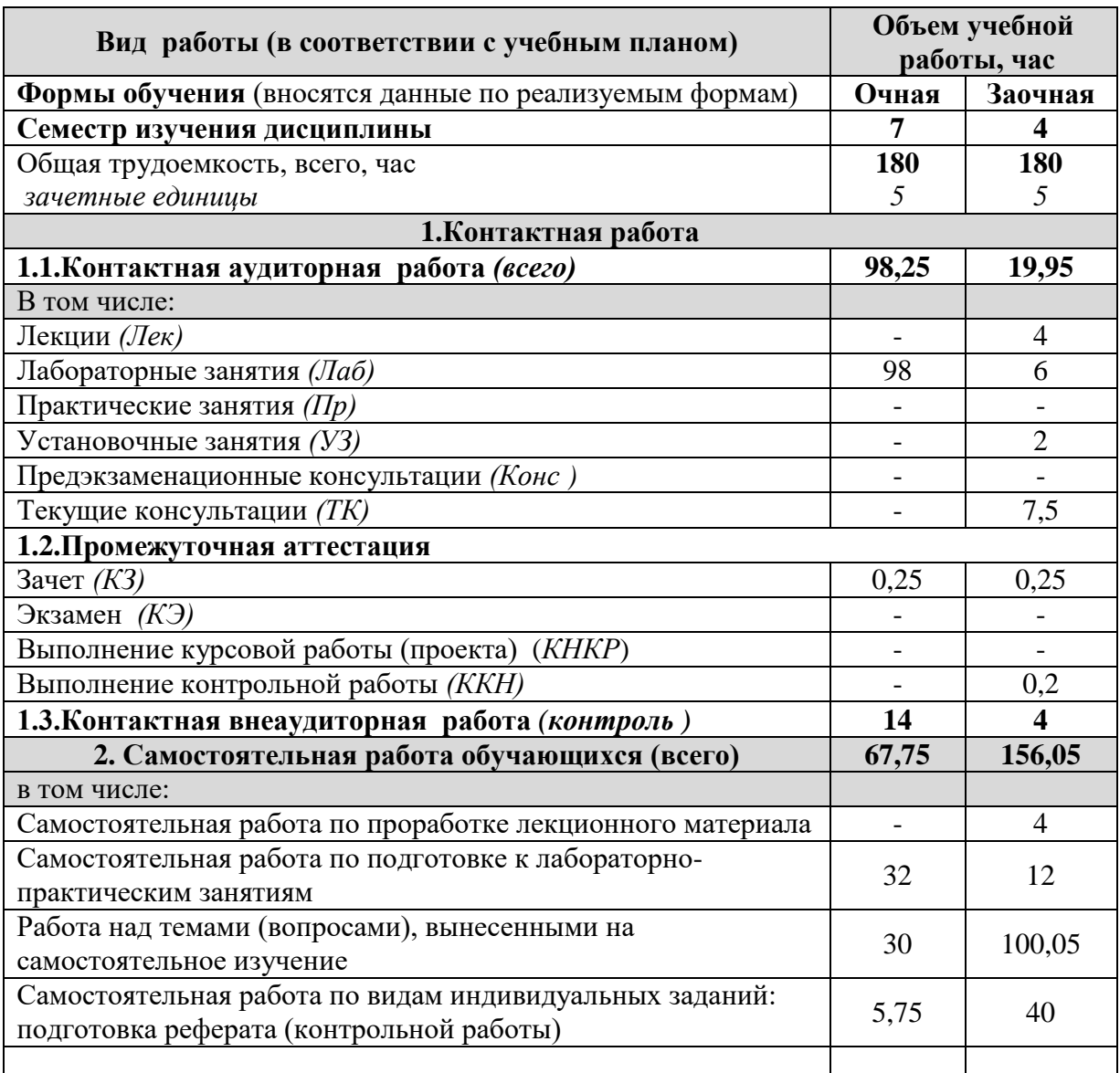

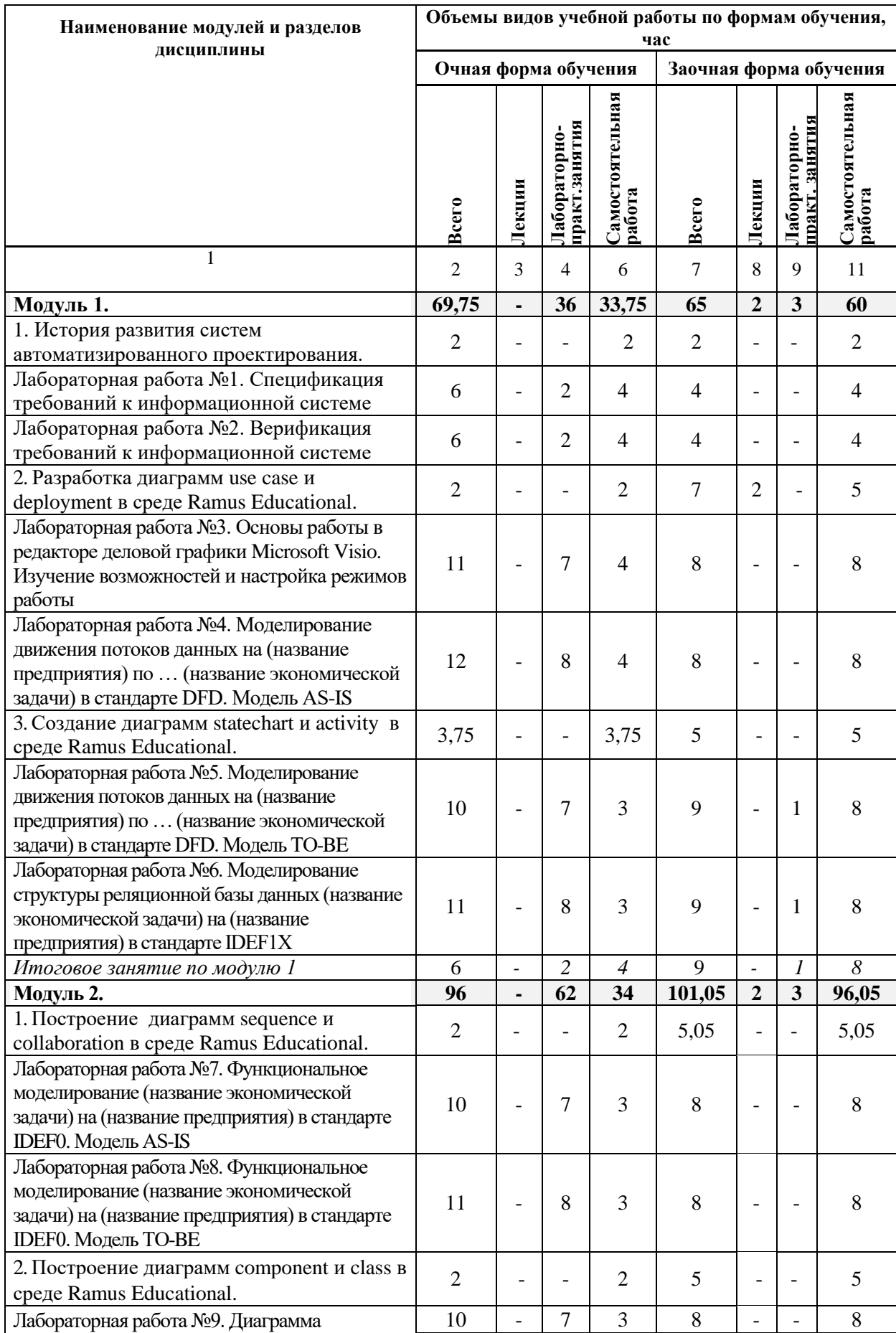

# **4.2 Общая структура дисциплины и виды учебной работы**

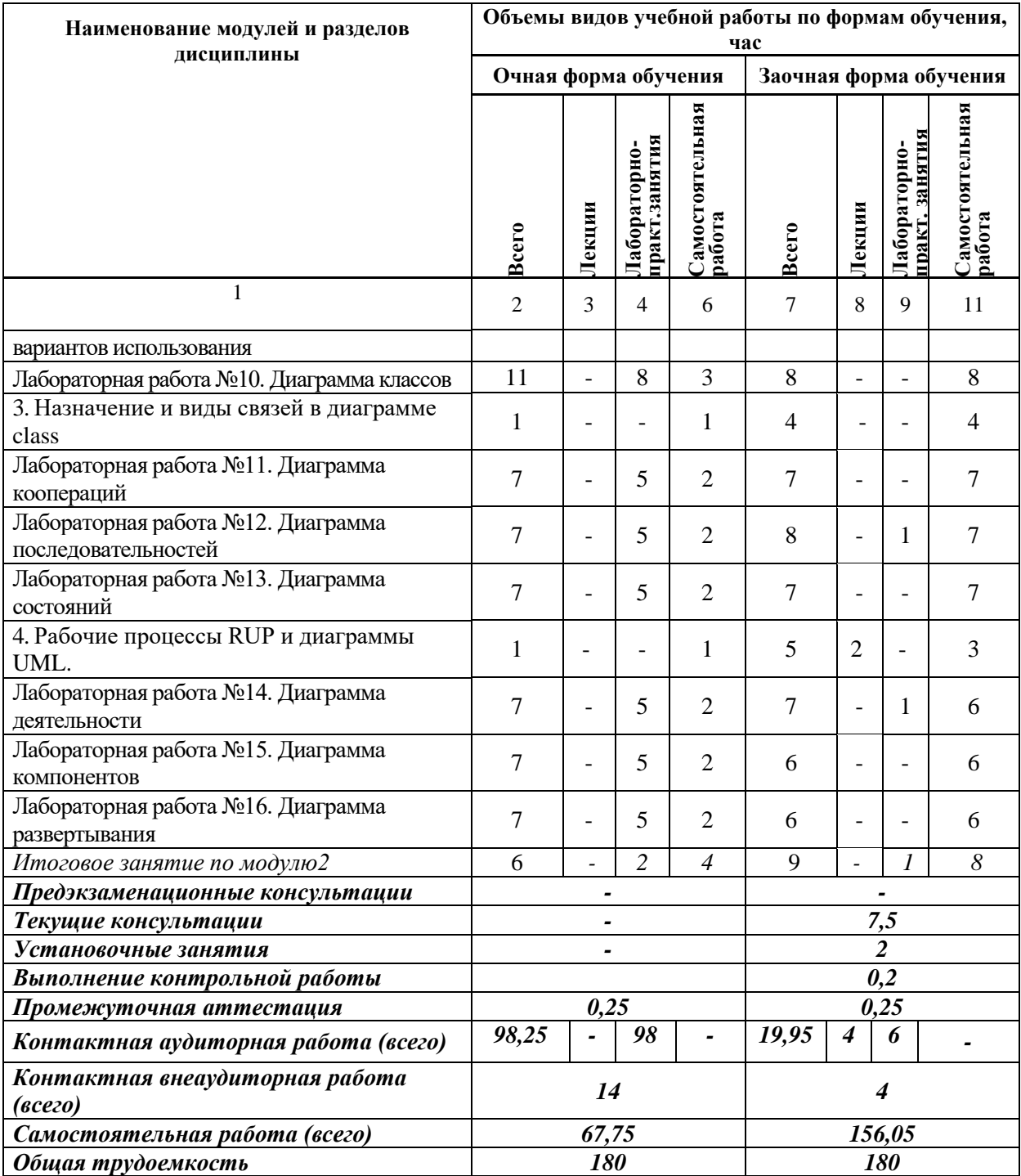

#### **4.3 Содержание дисциплины**

#### **Наименование и содержание модулей и разделов дисциплины**

**Модуль 1.** 

*1. История развития систем автоматизированного проектирования.*

1.1. Проектирование модели данных с использованием методологии IDEF1Х.

1.2. Создание модел и данных с использованием систем автоматизированного проектирования.

*2. Разработка диаграмм use case и deployment в среде AllFusion Process Modeler*

2.1. Построение диаграмм IDEF0, IDEF3 и диаграммы потоков данных информационной системы.

*3. Создание диаграмм statechart и activity в среде AllFusion Process Modeler.*

3.1. Изучение, анализ и моделирование деятельности информационной системы. *Итоговое занятие по модулю 1*

**Модуль 2.** 

*1. Построение диаграмм sequence и collaboration в среде AllFusion Process Modeler.*

1.1. Изучение, анализ и моделирование бизнес-процесса информационной системы

*2. Построение диаграмм component и class в среде AllFusion Process Modeler.*

2.1. Построение диаграммы последовательности (sequence diagram).

*3. Назначение и виды связей в диаграмме class.*

3.1. Разработка диаграммы классов .Разработка диаграмм деятельности при создании моделей бизнес-анализа в среде AllFusion Process Modeler.

*4. Рабочие процессы rup и диаграммы UML.*

4.1. Анализ вариантов использования в среде AllFusion Process Modeler.

*Итоговое занятие по модулю 2*

# **V. ОЦЕНКА ЗНАНИЙ И ФОНД ОЦЕНОЧНЫХ СРЕДСТВ ДЛЯ ПРОВЕДЕНИЯ ТЕКУЩЕГО КОНТРОЛЯ ЗНАНИЙ И ПРОМЕЖУТОЧНОЙ АТТЕСТАЦИИ ОБУЧАЮЩИХСЯ ПО ДИСЦИПЛИНЕ**

#### **5.1. Формы контроля знаний, рейтинговая оценка и формируемые компетенции (очная форма обучения)**

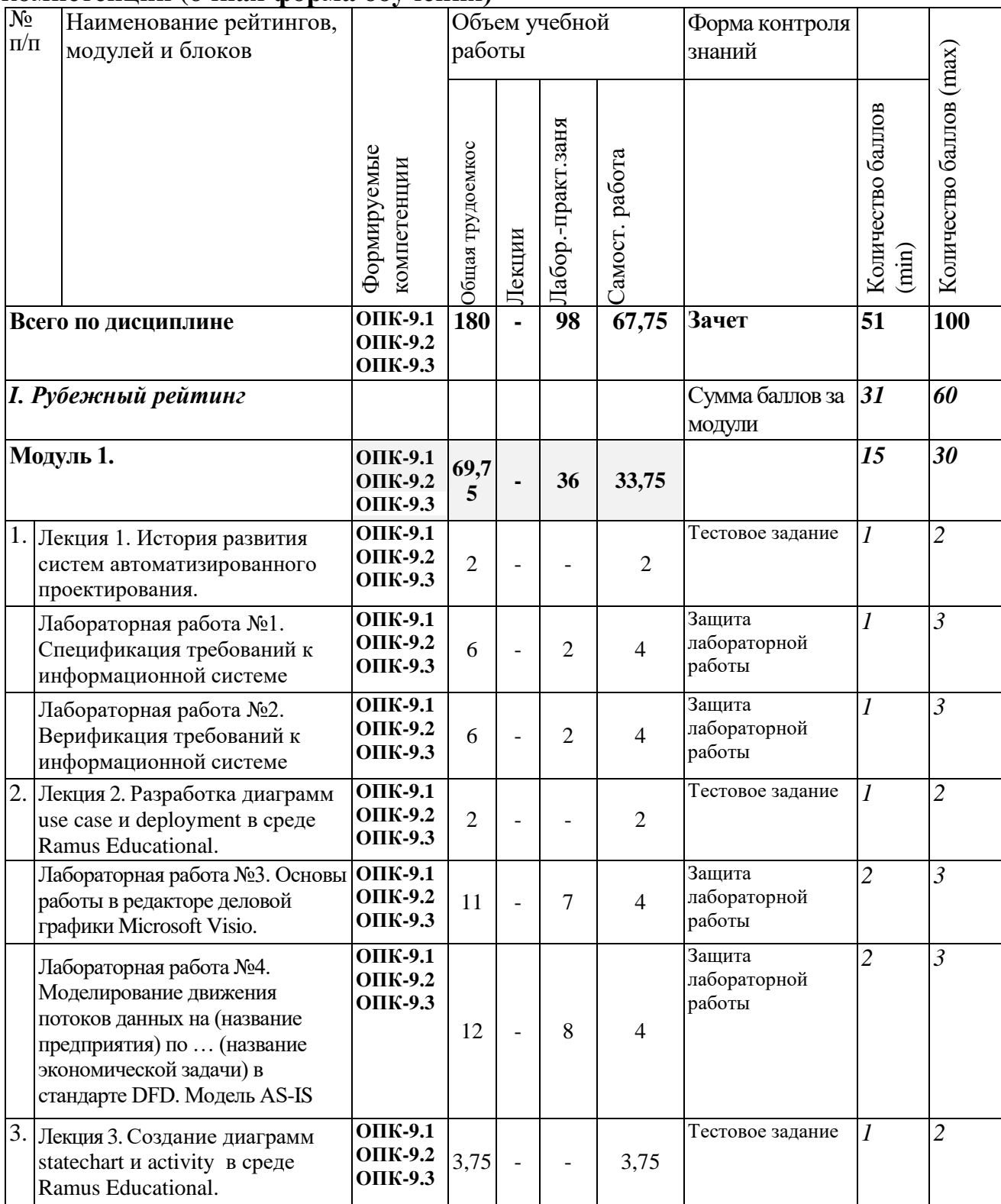

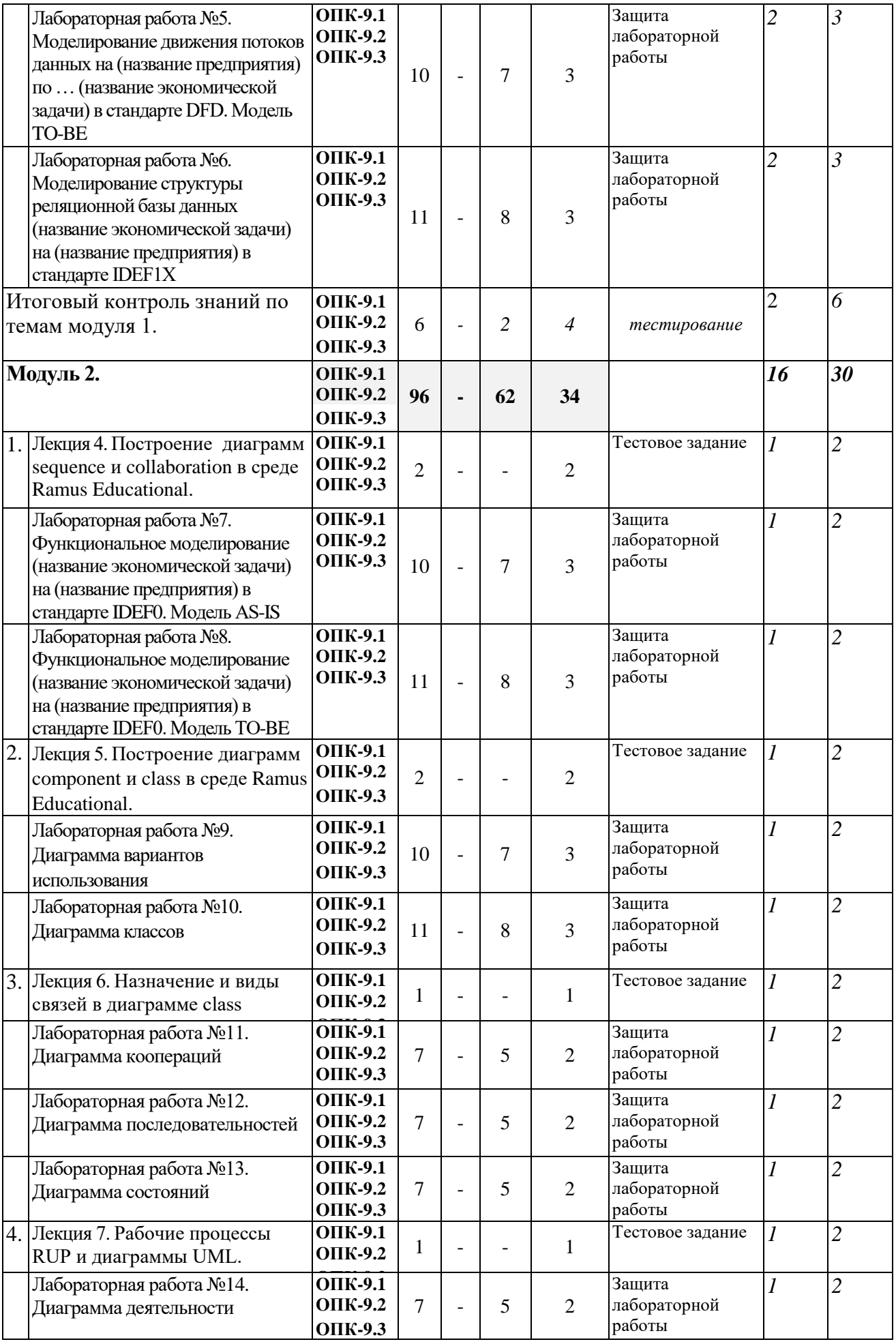

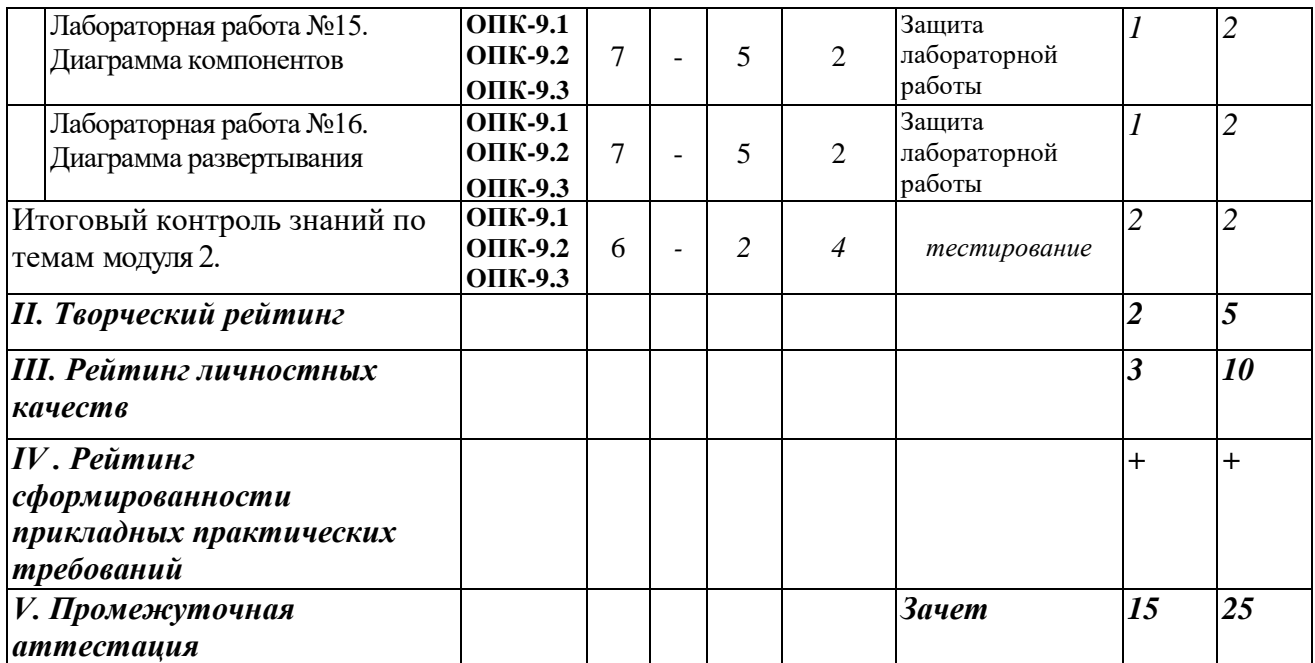

#### *5.2. Оценка знаний студента*

### *5.2.1. Основные принципы рейтинговой оценки знаний*

Оценка знаний по дисциплине осуществляется согласно Положению о балльно - рейтинговой системе оценки обучения в ФГБОУ Белгородский ГАУ.

Уровень развития компетенций оценивается с помощью рейтинговых баллов.

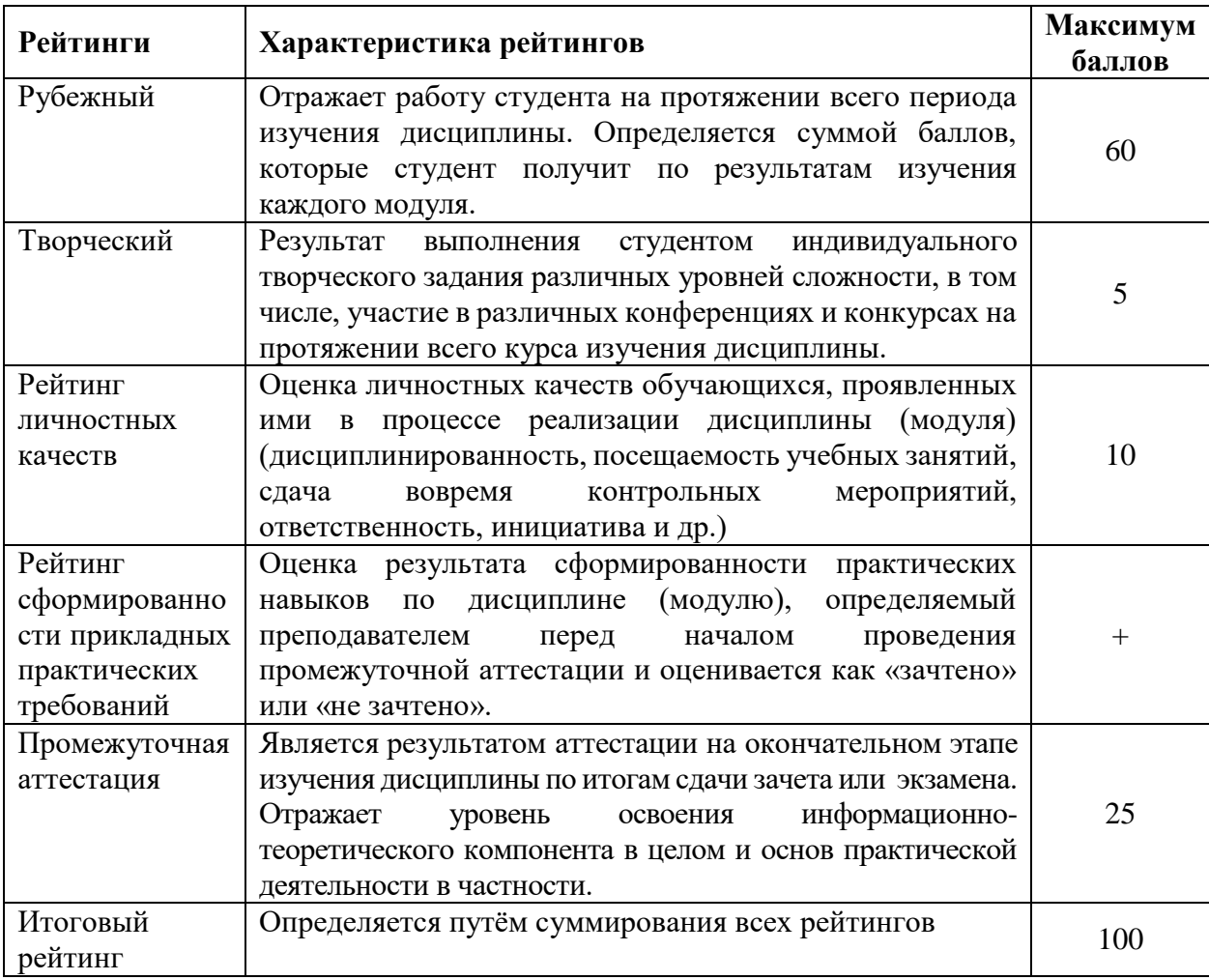

Итоговая оценка компетенций студента осуществляется путём автоматического перевода баллов общего рейтинга в стандартные оценки.

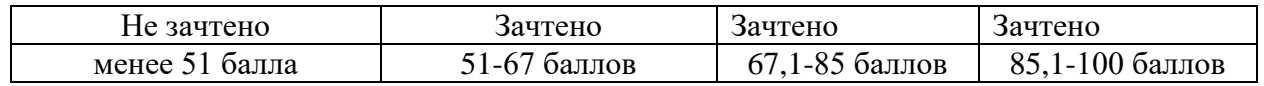

#### *5.2.2. Критерии оценки знаний студента на зачете*

Оценка на зачете определяется на основании следующих критериев:

• оценка «зачтено» ставится студенту, показавшему систематическое и достаточно глубокое знание учебного материала, умение свободно выполнять ситуационные и тестовые задания, предусмотренные программой, умение логически мыслить и формулировать свою позицию по проблемным вопросам. Зачет может получить студент, который правильно ответил на теоретические вопросы, допустив при этом недочеты непринципиального характера и правильно решившему, предложенную на зачете, задачу.

• Оценка «не зачтено» ставится студенту, обнаружившему существенные пробелы в знании основного учебно-программного материала, допустившему принципиальные ошибки в выполнении предусмотренных программой заданий.

*5.3. Фонд оценочных средств. Типовые контрольные задания или иные материалы, необходимые для оценки формируемых компетенций по дисциплине* (приложение 2)

### **VI. УЧЕБНО-МЕТОДИЧЕСКОЕ И ИНФОРМАЦИОННОЕ ОБЕСПЕЧЕНИЕ ДИСЦИПЛИНЫ**

#### **6.1. Основная учебная литература**

1. Коваленко, В. В. Проектирование информационных систем : учебное пособие / В.В. Коваленко. — 2-е изд., перераб. и доп. — Москва : ИНФРА-М, 2023. — 357 с. — (Высшее образование: Бакалавриат). — DOI 10.12737/987869. - ISBN 978-5-00091-783-1. - Текст : электронный. - URL: https://znanium.com/catalog/product/1894610 (дата обращения: 03.04.2023). – Режим доступа: по подписке.

#### **6.2. Дополнительная литература**

1. Светлов, Н. М. Информационные технологии управления проектами : учебное пособие / Н.М. Светлов, Г.Н. Светлова. — 2-е изд., перераб. и доп. — Москва : ИНФРА-М, 2023. — 232 с. — (Высшее образование: Бакалавриат). - ISBN 978-5-16-004472-9. - Текст : электронный. - URL:

https://znanium.com/catalog/product/2000879 (дата обращения: 03.04.2023). – Режим доступа: по подписке.

#### **6.2.1. Периодические издания**

1.ЭКОНОМИКА, СТАТИСТИКА И ИНФОРМАТИКА. ВЕСТНИК УМО

2. Журнал «Информационные системы и технологии» <http://oreluniver.ru/science/journal/isit/archive>

3. Журнал «Вестник российской сельскохозяйственной науки»

4. Журнал «Достижения науки и техники АПК»

#### **6.3. Учебно-методическое обеспечение самостоятельной работы обучающихся по дисциплине**

Самостоятельная работа обучающихся заключается в инициативном поиске информации о наиболее актуальных проблемах, которые имеют большое практическое значение и являются предметом научных дискуссий в рамках изучаемой дисциплины.

Самостоятельная работа планируется в соответствии с календарными планами рабочей программы по дисциплине и в методическом единстве с тематикой учебных аудиторных занятий.

#### **6.3.1. Методические указания по освоению дисциплины**

1. Игнатенко, В.А. Методические указания и задания к выполнению самостоятельной работы по дисциплине "Проектный практикум" для студентов экономического факультета направления "Прикладная информатика" [Электронный ресурс]: методические указания / Белгородский ГАУ; сост.: В. А. Игнатенко, Д. А. Петросов, В. Л. Михайлова. - Белгород: Белгородский ГАУ, 2015. - 22 с. Режим доступа:<https://clck.ru/EaGxa>

2. УМК по дисциплине «Проектный практикум» – Режим доступа: https://www.do/belgau.edu.ru - (логин, пароль)

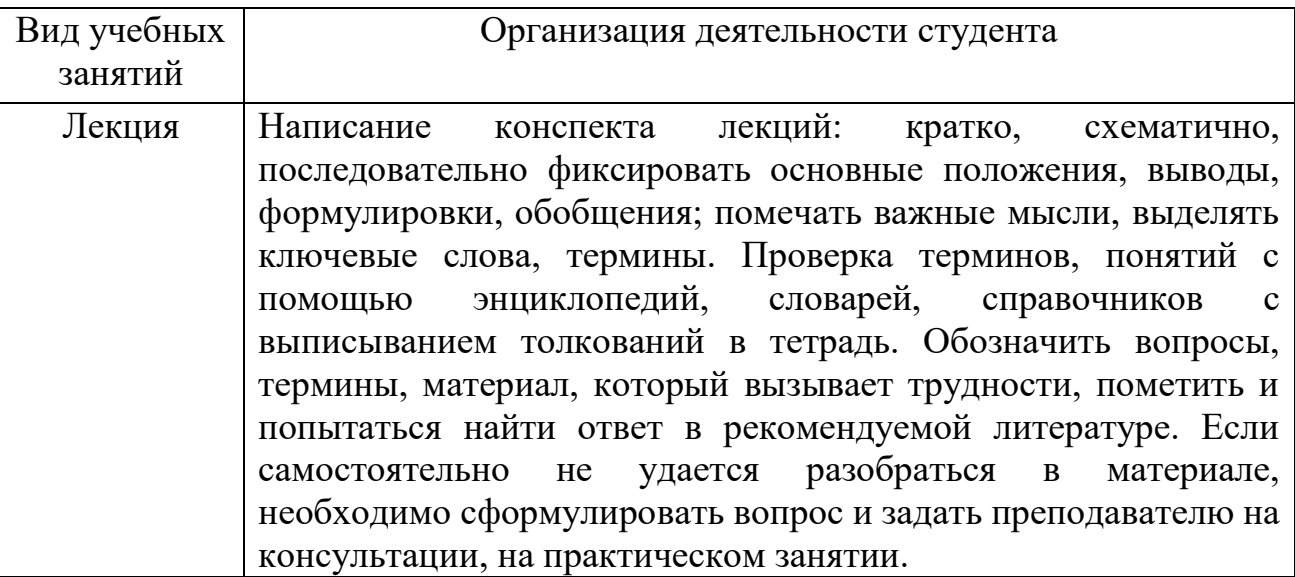

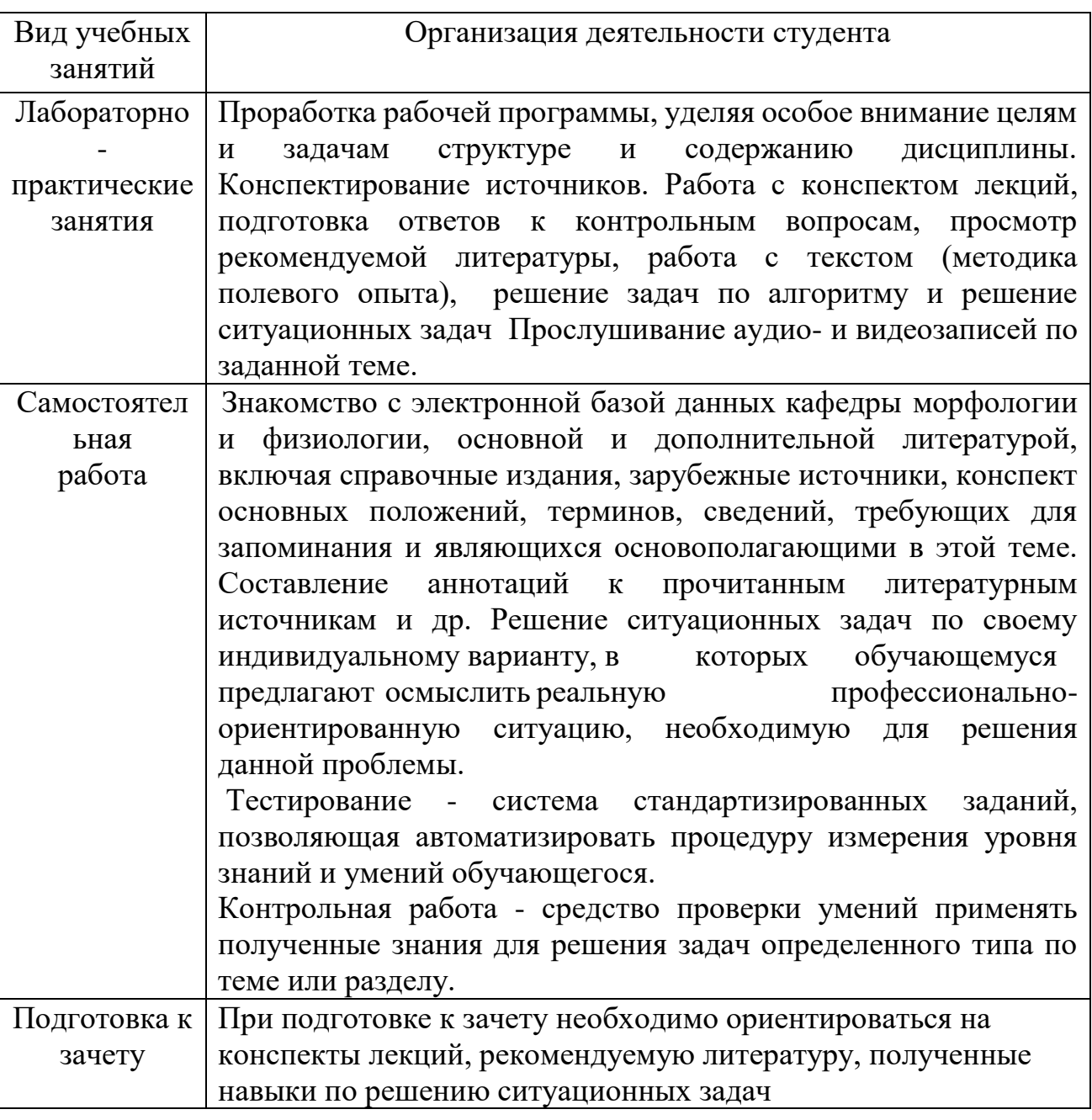

### **6.3.2. Видеоматериалы**

Каталог учебных видеоматериалов на официальном сайте ФГБОУ ВО Белгородский ГАУ – Режим доступа: <http://www.bsaa.edu.ru/InfResource/library/video/economy.php> <https://www.youtube.com/watch?v=6Jx5jRpe9Bc> <https://www.youtube.com/watch?v=s5zQs89xSE4>

#### **6.4. Ресурсы информационно-телекоммуникационной сети «Интернет», современные профессиональные базы данных, информационные справочные системы**

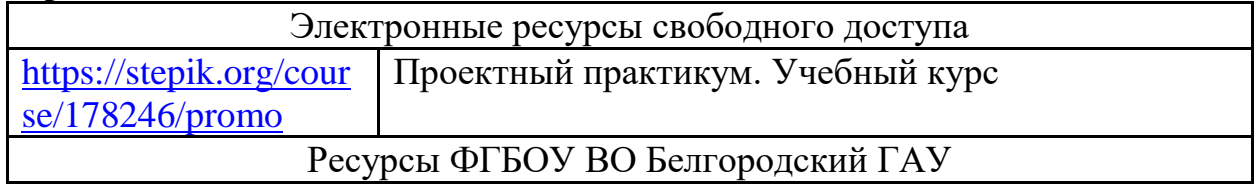

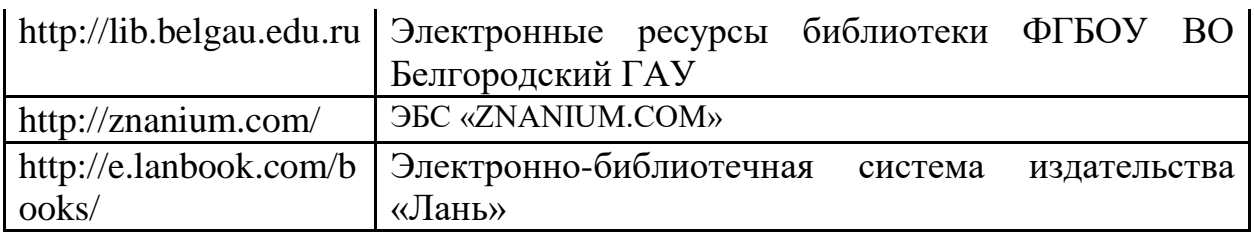

# **VII. МАТЕРИАЛЬНО-ТЕХНИЧЕСКОЕ ОБЕСПЕЧЕНИЕ ДИСЦИПЛИНЫ**

#### **7.1. Помещения, укомплектованные специализированной мебелью, оснащенные оборудованием и техническими средствами обучения, служащими для представления учебной информации большой аудитории**

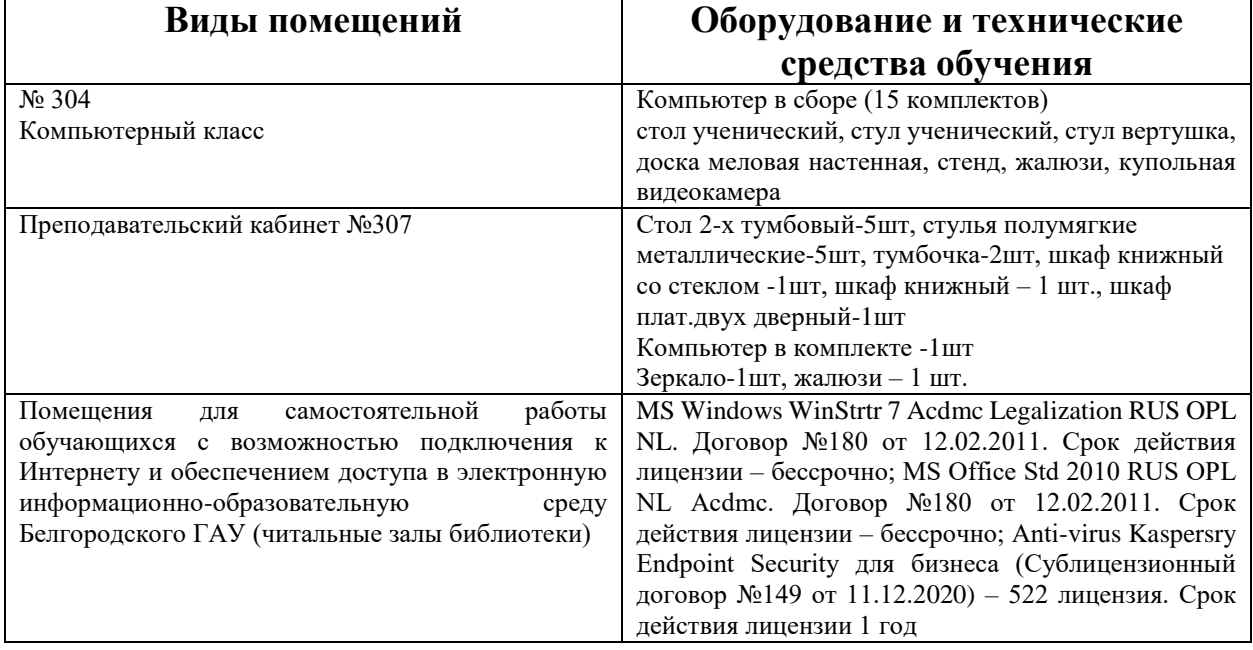

#### **7.2. Комплект лицензионного и свободно распространяемого программного обеспечения, в том числе отечественного производства**

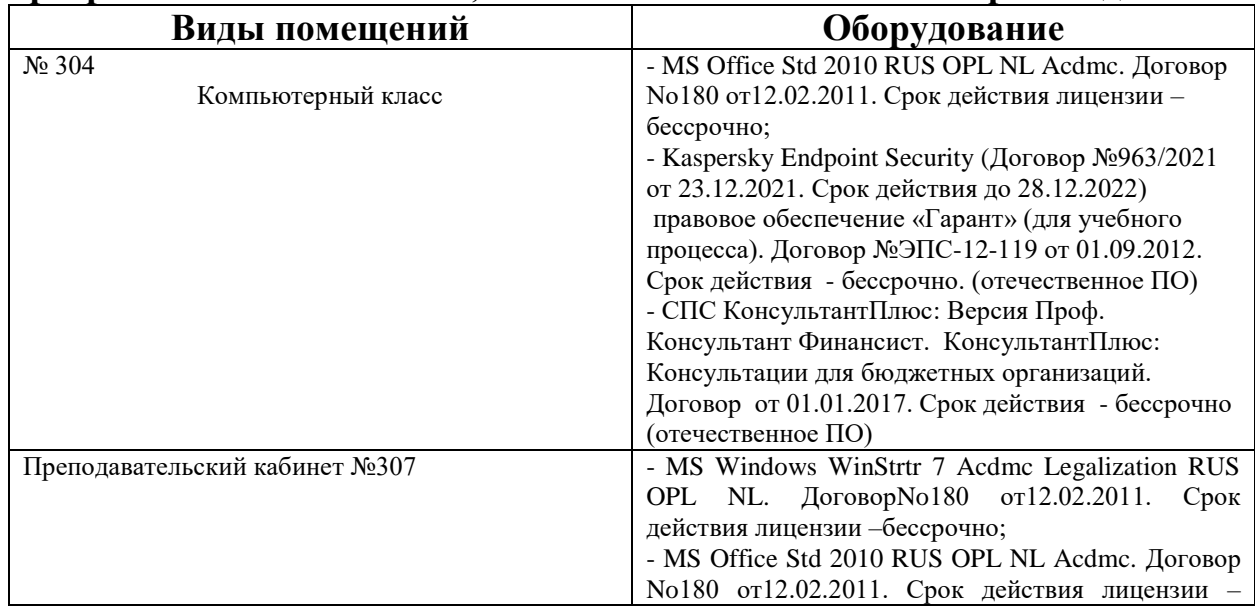

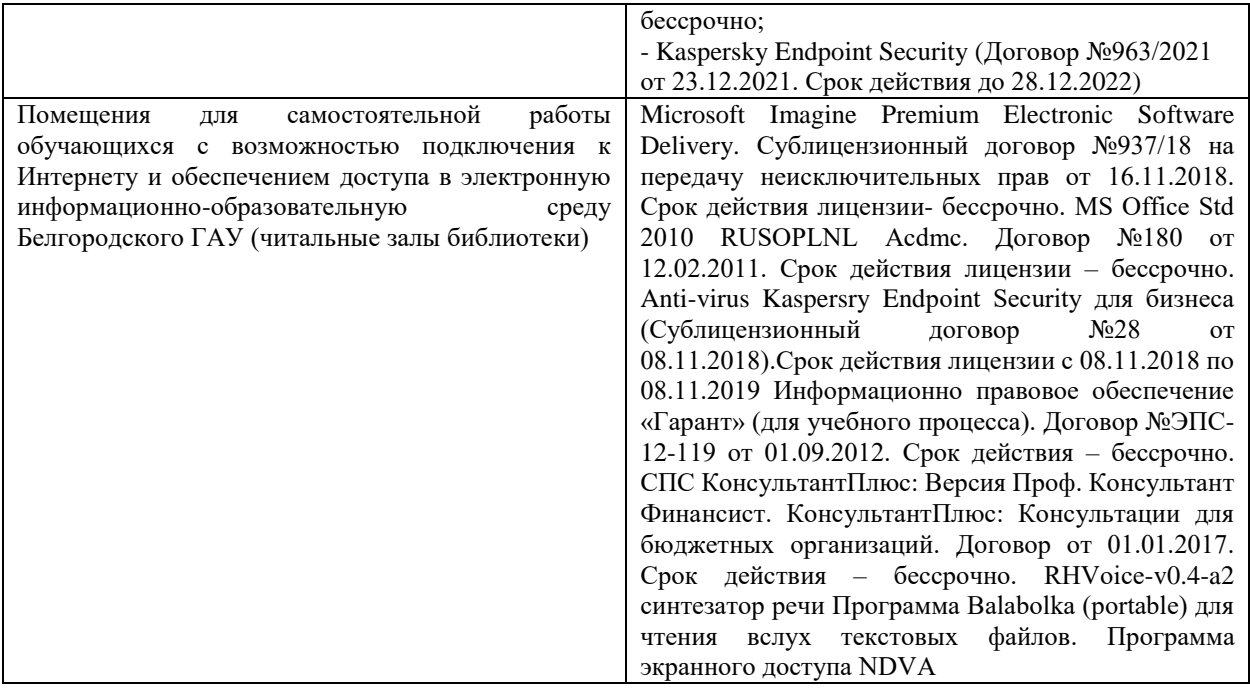

#### **7.3. Электронные библиотечные системы и электронная информационнообразовательная среда**

– ЭБС «ZNANIUM.COM», договор на оказание услуг № 525эбс – 4.1.22.1836 с Обществом с ограниченной ответственностью «ЗНАНИУМ» от 03.11.2022;

– ЭБС «AgriLib», дополнительное соглашение № 1 от 31.01.2020/33 к Лицензионному договору №ПДД 3/15 на предоставление доступа к электронно-библиотечной системе ФГБОУ ВПО РГАЗУ от 15.01.2015;

– ЭБС «Лань», договор №1-14-2022 с Обществом с ограниченной ответственностью «Издательство Лань» от 26.09.2022;

– ЭБС «Руконт», договор №ДС-284 от 15.01.2016 с открытым акционерным обществом «ЦКБ»БИБКОМ», с обществом с ограниченной ответственностью «Агентство «Книга-Сервис».

### **VIII. ОСОБЕННОСТИ ОСВОЕНИЯ ДИСЦИПЛИНЫ (МОДУЛЯ) ДЛЯ ИНВАЛИДОВ И ЛИЦ С ОГРАНИЧЕННЫМИ ВОЗМОЖНОСТЯМИ ЗДОРОВЬЯ**

В случае обучения в университете инвалидов и лиц с ограниченными возможностями здоровья учитываются особенности психофизического развития, индивидуальные возможности и состояние здоровья таких обучающихся.

Образование обучающихся из числа инвалидов и лиц с ограниченными возможностями здоровья может быть организовано как совместно с другими обучающимися, так и в отдельных группах. Обучающиеся из числа лиц с ограниченными возможностями здоровья обеспечены печатными и (или) электронными образовательными ресурсами в формах, адаптированных к ограничениям их здоровья. Обучение инвалидов осуществляется также в соответствии с индивидуальной программой реабилитации инвалида (при наличии).

Для лиц с ограниченными возможностями здоровья по слуху возможно предоставление учебной информации в визуальной форме (краткий конспект лекций; тексты заданий). На аудиторных занятиях допускается присутствие ассистента, а также сурдопереводчиков и (или) тифлосурдопереводчиков. Текущий контроль успеваемости осуществляется в письменной форме: обучающийся письменно отвечает на вопросы, письменно выполняет практические задания. Доклад (реферат) также может быть представлен в письменной форме, при этом требования к содержанию остаются теми же, а требования к качеству изложения материала (понятность, качество речи, взаимодействие с аудиторией и т. д.) заменяются на соответствующие требования, предъявляемые к письменным работам (качество оформления текста н списка литературы, грамотность, наличие иллюстрационных материалов и т.д.). Промежуточная аттестация для лиц с нарушениями слуха проводится в письменной форме, при этом используются общие критерии оценивания. При необходимости время подготовки к ответу может быть увеличено.

Для лиц с ограниченными возможностями здоровья по зрению университетом обеспечивается выпуск и использование на учебных занятиях альтернативных форматов печатных материалов (крупный шрифт или аудиофайлы) а также обеспечивает обучающихся надлежащими звуковыми средствами воспроизведения информации (диктофонов и т.д.). Допускается присутствие ассистента, оказывающего обучающемуся необходимую техническую помощь. Текущий контроль успеваемости осуществляется в устной форме. При проведении промежуточной аттестации для лиц с нарушением зрения тестирование может быть заменено на устное собеседование по вопросам.

Для лиц с ограниченными возможностями здоровья, имеющих нарушения опорно- двигательного аппарата материально-технические условия университета обеспечивают возможность беспрепятственного доступа обучающихся в учебные помещения, а также пребывания в них (наличие пандусов, поручней, расширенных дверных проемов, лифтов; наличие специальных кресел и других приспособлений). На аудиторных занятиях, а также при проведении процедур текущего контроля успеваемости и промежуточной аттестации лицам с ограниченными возможностями здоровья, имеющим нарушения опорно-двигательного аппарата могут быть предоставлены необходимые технические средства (персональный компьютер, ноутбук или другой гаджет); допускается присутствие ассистента (ассистентов), оказывающего обучающимся необходимую техническую помощь (занять рабочее место, передвигаться по аудитории, прочитать задание, оформить ответ, общаться с преподавателем).